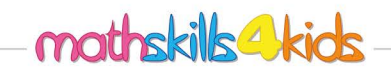

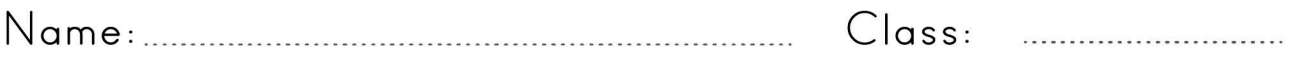

## Add three or more integers

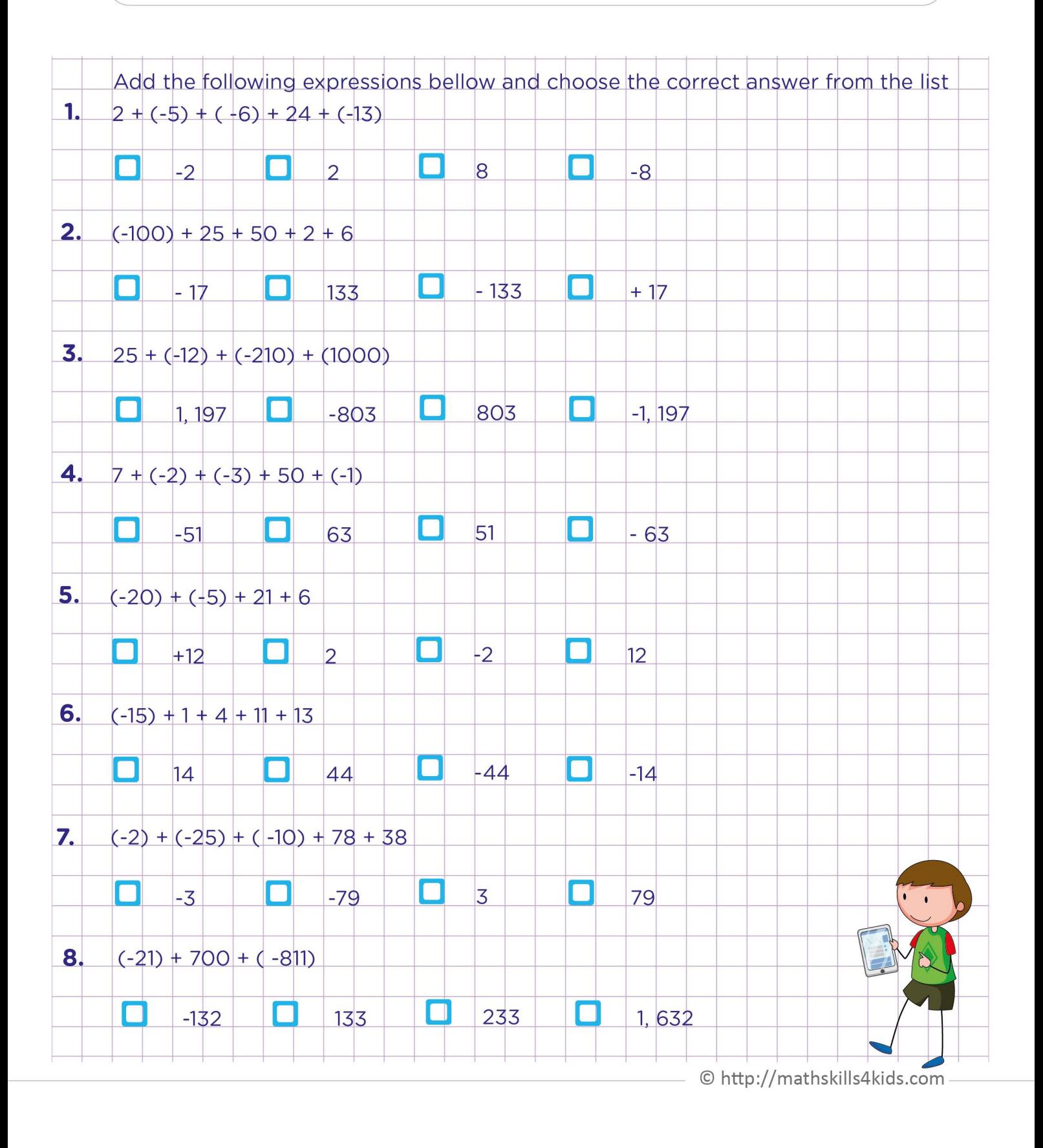

![](_page_1_Picture_0.jpeg)

## Add three or more integers

![](_page_1_Figure_2.jpeg)